brought to you by 🗓 CORE

NGR-47.005-181

View metadata, citation and similar papers at core.ac.uk

EFFECT OF MOTION FREQUENCY SPECTRUM ON SUBJECTIVE COMFORT RESPONSE

STOL Program Memorandum Report 403212

Ъy

Ira D. Jacobson\*

Michael B. Schoultz\*\*

J. Coleman Blake\*\*

EFFECT OF NOTION FREQUENCY SPECTRUM ON SUBJECTIVE COMFORT RESPONSE -35 p HC \$4.75 CSCL 05E (Virginia Univ.) 36

N74-28630 unclas 16057 G3/05

November 1973

University of Virginia

Center for the Application of Science and Engineering to Public Affairs

Transportation Division

\*Assistant Professor, Dept. of Engineering Science and Systems \*\*Graduate Research Assistants, Dept. of Engineering Science and Systems

# TABLE OF CONTENTS

|      |     |      |     |     |     |     |     |     |        |     |            |     |    |   |   |   |   |   |   |   |   |   |   |   |   |   |   |   |   |   | rage |
|------|-----|------|-----|-----|-----|-----|-----|-----|--------|-----|------------|-----|----|---|---|---|---|---|---|---|---|---|---|---|---|---|---|---|---|---|------|
| LIST | OF  | FIC  | SUE | ŒS  |     | •   | •   | •   | •      | •   | •          | 9   | •  | • | • | • | • | ٠ | • | • | • | • | • | • | • | • | • | • | • | • | iii  |
| INTR | ODU | CTIC | N   | •   | •   | •   | •   | •   | •      | •   | •          | •   | •  | • | • | • | • | • | • | • | • | • | • | • | ٠ | • | ٠ | ٠ | • | • | 1    |
| DESC | RIP | TIOI | 4 C | F   | EΣ  | (PE | R   | ME  | เท่า   | ٢.  | •          | •   | •  | • | ٠ | • | ٠ | • |   | • | • | • | • | • | • |   |   | ٠ | • | ٠ | 4    |
| RESU | LTS |      | •   |     | •   | ٠   | •   | •   | •      |     | •          |     | •  | • | • | • |   | • | ٠ | • | • | • | • | • | • | ٠ | • | • | • | • | 7    |
| CONC | LUS | IONS | 5 4 | 1NI | ) I | Æ   | CON | IMI | ENI    | DAI | <b>[</b> ] | DNS | 5. | • | • |   | • | • | ٠ | ٠ | ٠ | • | • | • | • | • | ٠ | • | • | • | 18   |
| REFE | REN | CES  | •   |     | •   | •   | •   | •   | ,<br>• | •   | •          | •   | ٠  | ٠ | • | • | • | • | • | • | • |   | ٠ | • | • | • | ٠ | ٠ | • | • | 19   |
| APPE | NDI | CES  | •   | •   | ٠   | •   | ٠   | •   | •      | •   | •          | •   | •  | • | • | • | • | • | • | ٠ | • | • | • | ٠ |   | • | • | • | ٠ | • | 20   |
|      | A   | PPEI | ND: | IX  | I   | •   | •   | •   | •      | •   | •          | •   | •  | • | • |   | • | ٠ | • | • | ٠ |   |   | • |   | • | • | • | • |   | 21   |
|      | A   | PPEI | ND: | ΕX  | 11  | Į,  | •   | ٠   | •      |     |            | •   |    |   | ٠ |   | • | • | • | ٠ |   | • | • | • | ٠ | • | • | • | • | • | 27   |

# LIST OF FIGURES

| Figure | 1   | Simulator Validation Strategy                                                           | 2  |
|--------|-----|-----------------------------------------------------------------------------------------|----|
| Figure | 2   | Vertical Power Spectra                                                                  | 5  |
| Figure | 3   | Comfort Responses, Spectrum I (0.7 Band Pass),<br>No Lateral Acceleration               | 8  |
| Figure | 4   | Comfort Responses, Spectrum II (0.1 - 0.7 Band Pass),<br>No Lateral Acceleration        | 9  |
| Figure | 5   | Comfort Responses, Spectrum III (0.5 - 0.7 Band<br>Pass), No Lateral Acceleration       | 10 |
| Figure | б - | Comfort Responses, Spectrum I (0.7 Band Pass),<br>Constant Lateral Acceleration         | 11 |
| Figure | 7   | Comfort Responses, Spectrum II (0.1 - 0.7 Band Pass),<br>Constant Lateral Acceleration  | 12 |
| Figure | 8   | Comfort Responses, Spectrum III (0.5 - 0.7 Band<br>Pass), Constant Lateral Acceleration | 13 |
| Figure | 9   | Comparison between Observed Subjective Response and<br>Predicted Comfort Model          | 17 |

### INTRODUCTION

In order to model passenger reaction to present and future aircraft environments, it is necessary to obtain data in several ways. First, of course, is the gathering of environmental and passenger reaction data on commercial aircraft flights. Although these commercial passengers are the group the model is intended for, it is virtually impossible to obtain from commercial flights the complete range of environmental variables and their interactions required for the development of a versatile model. In addition, detailed analyses of particular aspects of human reaction to the environment are best studied in a controllable experimental situation. Thus the use of simulators, both flight and ground based, is suggested.

The applicability of any results from simulators for use in predicting human response in a commercial environment hinges on determining:

- a) the usability of test subjects in place of passengers;
- b) the psychological differences between reaction to a simulator vs. a commercial flight environment; and
- c) the fidelity of the simulation.

A scheme for evaluating each of these is illustrated in Figure 1, where

Block 1: tests the correlation between commercial passengers and special test subjects, (a above)

Block 2: the differences between commercial vs. non-commercial flights, (b above)

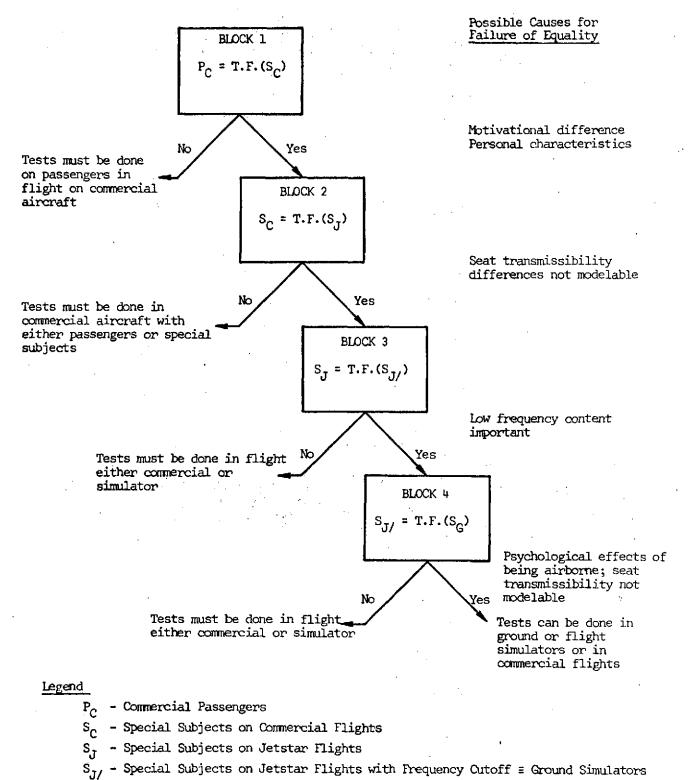

S<sub>G</sub> - Special Subjects in Ground Simulated Flights

T.F.- Transfer Function

# FIGURE 1. SIMULATOR VALIDATION STRATEGY

- Block 3: analyzes the effects of low frequency content (this is the portion of the motion spectrum over which groundbased simulators have poor fidelity) (c above)
- Block 4: compares ground-based simulator responses vs. flight data (b above).

Block 1 (subjects vs. passengers) is evaluated in detail in reference 1 with the results indicating that one may expect good correlation between passenger and test subjects. This memorandum describes an experiment conducted to explore the relationships shown in Blocks 2 and 3 of Figure 1. Block 4 can best be answered by a series of flight and ground based tests.

### DESCRIPTION OF EXPERIMENT

Twelve ten-minute flight segments, two per flight, two flights per day, using four test subjects were conducted on the NASA, Flight Research Center, Jetstar aircraft with the GPAS (General Purpose Airborne Simulator) system. The test protocol for each two-hour flight consisted of the following:

- Brief two test subjects on purpose of program and use of the 5-point rating scale;
- 2. Airplane boarding;
- 3. Taxi, take off and climb to test altitude;
- Maintain cruise conditions and engage GPAS system;
- 5. Record comfort responses and environment for ten one-minute acceleration segments, each with a randomly chosen vertical acceleration level;
- 6. Disengage GPAS, make 180<sup>°</sup> turn and establish straight and level cruise;
- 7. Engage GPAS system;
- 8. Same as (5) above for second set of programmed motion conditions;

9. Disengage GPAS, return to boarding gate; and

10. Disembark subjects.

This was repeated for the second set of two subjects on the same day. Each succeeding day the protocol for different test conditions was repeated.

The flight conditions are summarized in Table 1, with the spectra (I, II, III) shown in Figure 2. The raw data is given in Appendix I along with the test subject comfort ratings which were taken at the end of each one-minute segment of constant acceleration. Each acceleration level represents the area under the power spectrum curve.

FIGURE 2. VERTICAL POWER SPECTRA

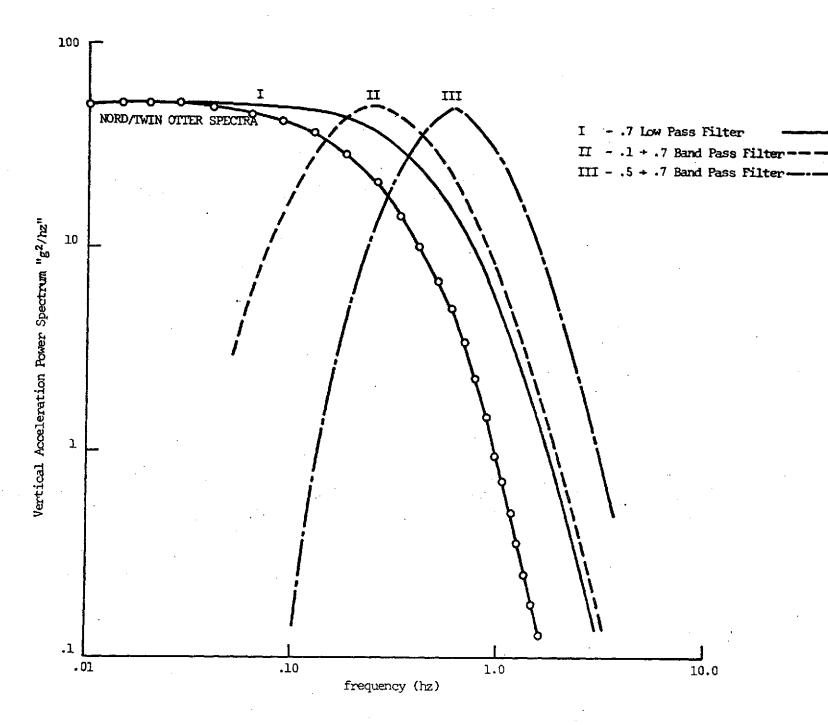

U1

# TABLE I

| Flight | Vertical Acceleration<br>(rms) | Lateral Acceleration<br>(rms)                                                                                   | 6n onterror |
|--------|--------------------------------|----------------------------------------------------------------------------------------------------|-------------|
|        |                                |                                                                                                    | Spectrum    |
| 1      | Randomly Varied                | 0                                                                                                    | I           |
| 2      | Randomly Varied                | 0                                                                                                    | II          |
| 3      | Randomly Varied                | 0                                                                                                    | III         |
| 4      | Randomly Varied                | .02                                                                                                    | I           |
| 5      | Randomly Varied                | .02                                                                                                    | II          |
| 6      | Randomly Varied                | .02                                                                                                    | III         |
|        |                                | indue hal bei in the second second second second second second second second second second second second second | ····        |

# JETSTAR TEST CONDITIONS

As can be seen, the motion profiles utilized three different spectra: I - approximating the actual environment; II - .1-.7 hz band-pass spectrum which reduced the amount of very low frequency content in the motion; and, III - a .5-.7 hz band-pass-filtered spectrum which further reduced the low frequency content. The comfort scale used was basically the same as that used by the University of Virginia in its commercial flight tests--a five point scale with 1 signifying very comfortable and 5, very comfortable. The equipment and manner in which the data was recorded was identical to tests conducted on commercial flights. These are described in reference 2.

#### RESULTS

First, the matter of the importance of the low frequency components of motion will be considered. Figures 3 through 8 indicate the acceleration for each of the six test conditions along with subjective comfort ratings of the subjects exposed. Here, one can see that although equivalent acceleration levels were desired for each flight, this did not occur. These data have been examined using two techniques. The first is a gross analysis where levels of vertical acceleration are identified which will elicit prescribed responses. With the note that there is variability in subject responses, this type of analysis gives use to the following subjective response acceleration bands. (Table II; also shown in Figures 3-8.)

As can be seen from these figures and Table II, there does not appear to be significant differences between the regions predicted for any of the power spectra. This implies that the "low" frequency content of power spectrum I may not be necessary in determining ride quality criteria in motion.

The second type of analysis is somewhat more rigorous. Here we assume that the data is drawn from a normally distributed population, that the responses are independent, and that there is homogeneity of variance. A well-known technique of data analysis, the t test, is applied and is extremely insensitive to violations of the normal distribution and homogeneity of variance assumptions. This means that these assumptions can be violated without affecting the inference derived from the test (reference 3, 4). The t test is used to test the hypothesis that for a given acceleration level the mean response for the atmospheric spectrum (I)

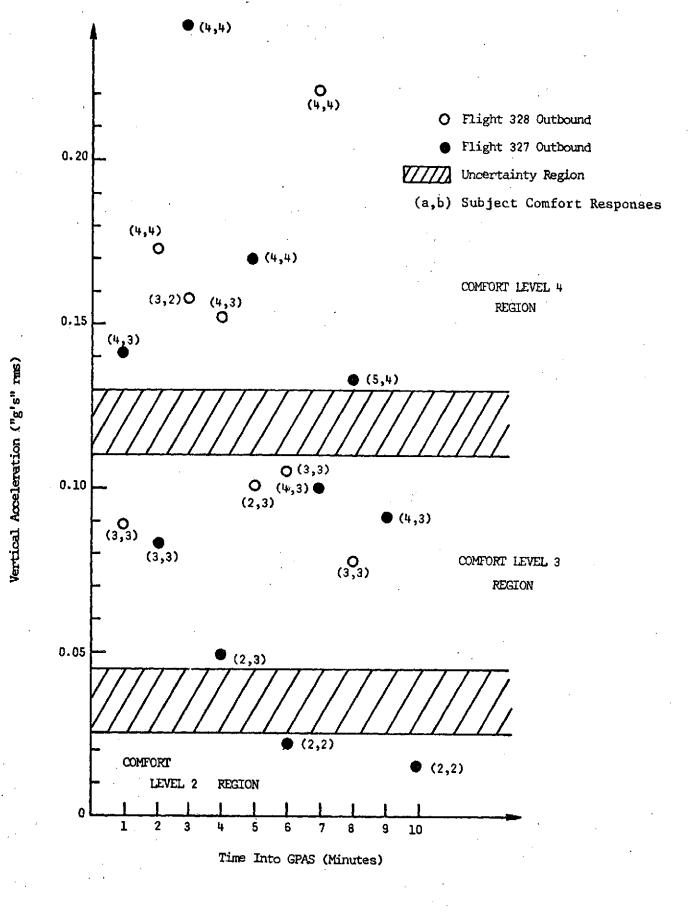

FIGURE 3. COMFORT RESPONSES, SPECTRUM I (0.7 BAND PASS), NO LATERAL ACCELERATION

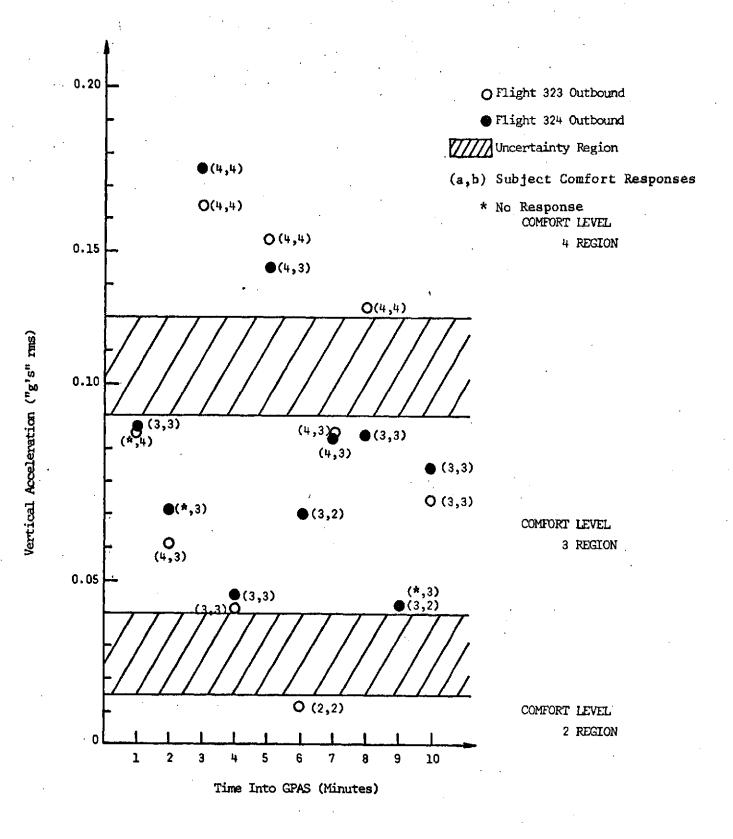

FIGURE 4. COMFORT RESPONSES, SPECTRUM II (0.1 - 0.7 BAND PASS), NO LATERAL ACCELERATION

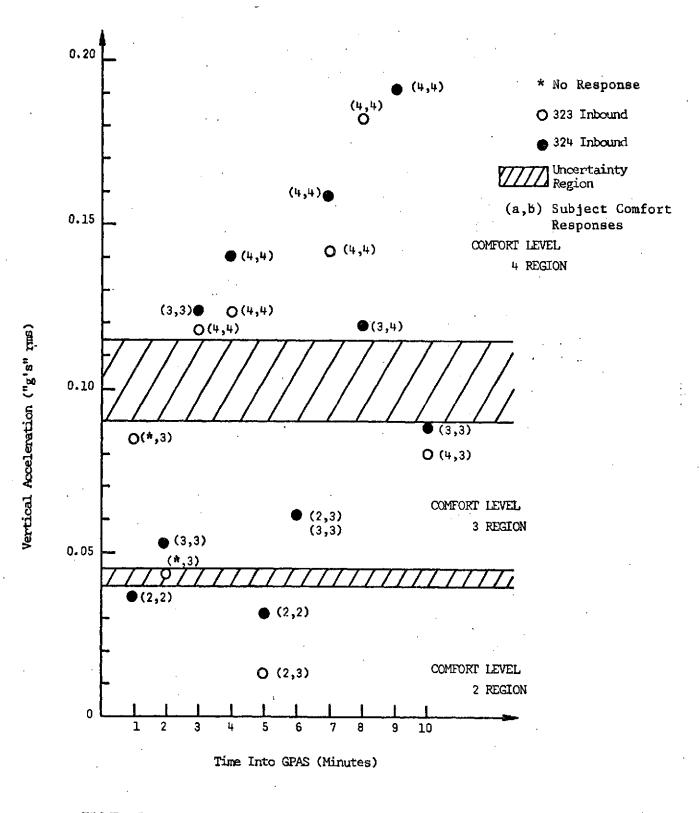

FIGURE 5. COMFORT RESPONSES, SPECTRUM III (0.5 - 0.7 BAND PASS), NO LATERAL ACCELERATION

 $\mathbf{k} \sim$ 

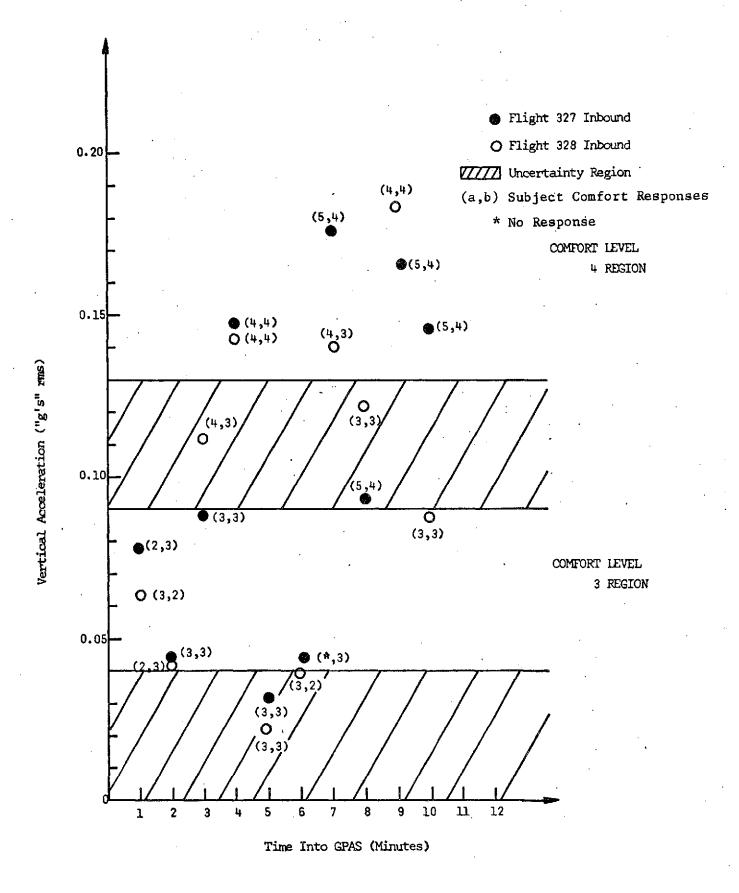

FIGURE 6. COMFORT RESPONSES, SPECTRUM I (0.7 BAND PASS), CONSTANT LATERAL ACCELERATION

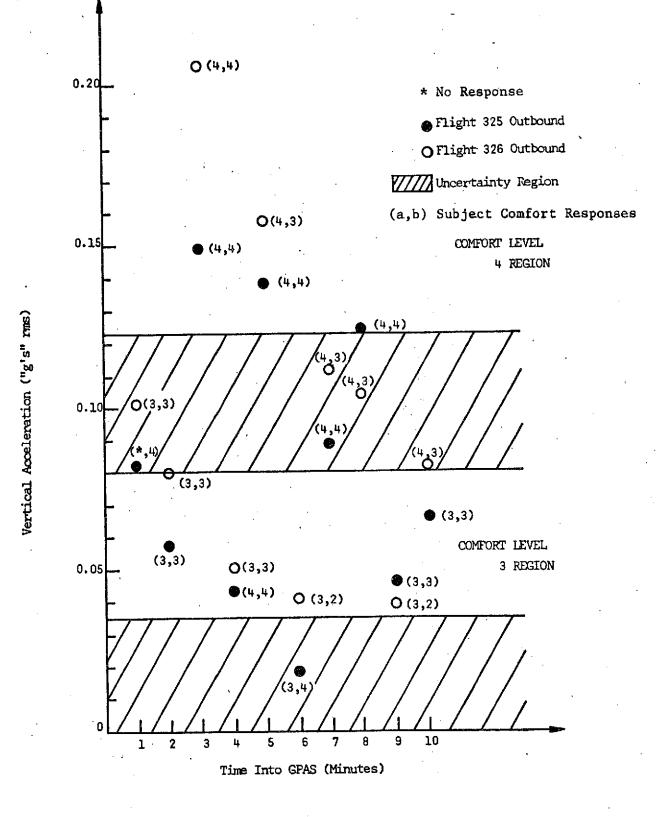

FIGURE 7. COMFORT RESPONSES, SPECTRUM II (0.1 - 0.7 BAND PASS), CONSTANT LATERAL ACCELERATION

ŧ,

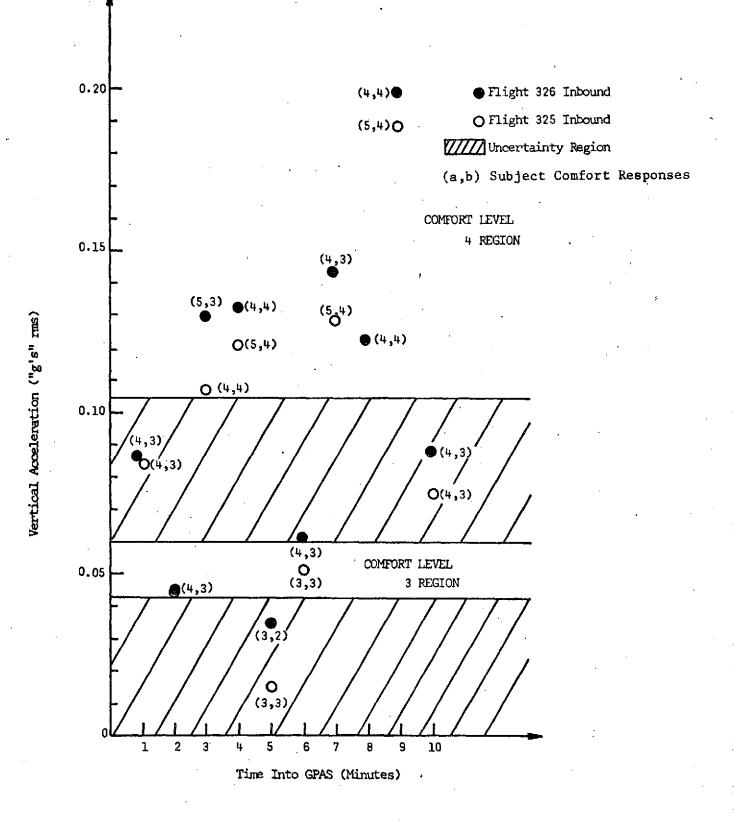

FIGURE 8. COMFORT RESPONSES, SPECTRUM III (0.5 - 0.7 BAND PASS), CONSTANT LATERAL ACCELERATION

# TABLE II

# ACCELERATION LEVELS

# (all values in "g" rms)

| Res          | ponse Cate    | gory                                  |                          | Frequency Spectra |           |
|--------------|---------------|---------------------------------------|--------------------------|-------------------|-----------|
|              |               | · · · · · · · · · · · · · · · · · · · | <u>I</u>                 | <u> </u>          | III       |
| ·            |               |                                       |                          |                   |           |
|              | <u>&lt;</u> 2 | (Comfortable)                         | <.025                    | <.015             | <.04      |
| No           | 2-3           | (Uncertainty Region)                  | .025→.045                | .015+.04          | .04 →.045 |
| Lateral      | 3             | (Neutral)                             | .045→.11                 | .04 →.10          | .045→.09  |
| Acceleration | 3-4           | (Uncertainty Region)                  | <b>.11</b> → <b>.</b> 13 | .10 →.13          | .09 →.115 |
|              | 4             | (Uncomfortable)                       | >.13                     | >.13              | >.115     |
|              | 2             | (Comfortable)                         |                          |                   |           |
| Constant     | 2-3           | (Uncertainty Region)                  | <.045                    | <.045             | <.05      |
| Latera1      | 3             | (Neutral)                             | .045+.095                | .045→.085         | .05 →.065 |
| Acceleration | 3-4           | (Uncertainty Region)                  | .095→.13                 | .085+.125         | .065→.105 |
|              | 4             | (Uncomfortable)                       | >.13                     | >.125             | >.12      |

is the same as that for the other spectra (II, III). (Details of hypothesis testing are described in Appendix II, along with the analysis of the present flight data.) The actual hypothesis used is:

> $H_1$ : At a given acceleration level, the mean response on flights using spectrum I is .5 greater than the mean response on flights using spectra II or III. (This implies that spectrum I is at least .5 less comfortable than spectra II or III. The consequence of  $H_1$  being true is the necessity of doing tests with an atmospheric spectrum.)

The test is arranged in this way in order to make the most costly error (using spectra II or III for our tests, when in fact they are not suitable) a Type I error (rejecting a true hypothesis, see Appendix II).

The results show that in all but three cases the hypothesis  $H_1$  can be rejected at the .1 significance level or lower. This means that there is a 10% chance of  $H_1$  being true. Consequently, we can be 90% confident that the hypothesis is false or that there is not a significant difference in the responses for any of the three spectra.

The second aspect investigated through the use of these flight data is the equivalence of test subject responses on commercial vs. noncommercial flights. To examine this equivalence, the model generated from commercial flights<sup>\*</sup> is used to predict the responses on the Jetstar.

<sup>\*</sup>The interested reader may wish to refer to reference(s) (1) and (2) for a better insight into the development of this model.

Figure 9 shows a comparison between the observed subjective response and the predicted comfort model value given by  $C = 2 = 11.9 a_{vert} + 7.5 a_{trans} + 0.12 a_{vert}^{a} t_{trans} + a_{long}^{a} + 0.1a_{yaw}^{a} + 0.1a_{roll}^{c}$ . Overall, the model predicts comfort response within  $\pm 0.5$  in 82% of the cases. The majority of points where the model failed occurred in two segments, Flight 325 inbound (spectrum III and 0.3 lateral acceleration) and Flight 326 outbound (spectrum II and 0.3 lateral acceleration).

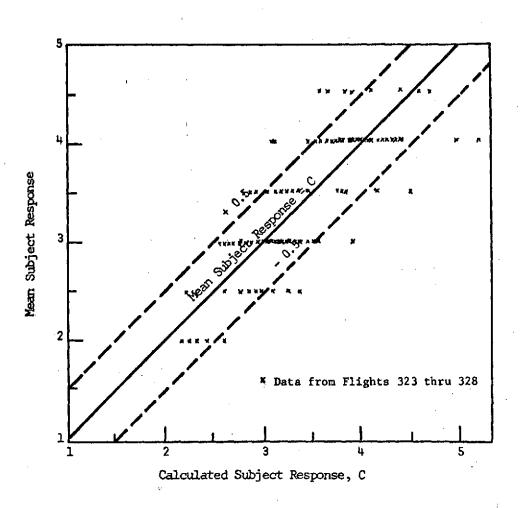

FIGURE 9. COMPARISON BETWEEN OBSERVED SUBJECTIVE RESPONSE AND PREDICTED COMFORT MODEL

### CONCLUSIONS AND RECOMMENDATIONS

It has been shown that there is a reasonably high probability that the low frequency end of the spectrum will not be necessary for simulation purposes. That is, the fidelity of any simulation which omits the very low frequency content (such as spectra II or III) will not yield results which differ significantly from the "real" environment. In addition, there does not appear to be significant differences between the responses obtained in the airborne simulator environment (Jetstar) versus those obtained on commercial flights.

These results should not, however, be considered conclusive; only promising. Since the matter is of great importance, additional tests are planned as soon as time becomes available on a flight simulator (estimated to be late spring or summer, 1974). In the meantime, at least order of magnitude guidance on these issues is available to those wishing to use laboratory simulators for the many problems to which they are ideally suited. The need to proceed with a study of the importance of psychological effects (e.g., anxiety, apprehension, etc.) associated only with being airborne is immediate.

### REFERENCES

- 1. Jacobson, Ira D. and Rudrapatna, Ashok N. The Applicability of Special Subject Groups for Assessing Passenger Reaction to Flight Environments. STOL Program Memorandum Report No. 403211, University of Virginia.
- Kuhlthau, A.R. and Jacobson, Ira D. Investigation of Traveler Acceptance Factors in Short-Haul Air Carrier Operations. NASA Technical Memorandum No. TM-X-2620, pp. 211 - 228, October 1972.
- 3. Boneau, C. Alan. The Effects of Violations of Assumptions Underlying the t Test. <u>Psychological Bulletin</u>, Vol. 57, No. 1, pp. 49 64, 1960.
- Baker, Bela O., Bardyck, Curtis F., and Peterinovich, Lewis F. Weak Measurements vs. Strong Statistics: An Empirical Critique of S.S. Stevens' Proscriptions on Statistics. <u>Educational and Psychological Measurement</u>, Vol. XXVI, No. 2, 1966.

# APPENDICES

ł

# DATE: JUNE 18, 1973

### Outbound Segment

Inbound Segment

,

APPENDIX I

Spectrum II (0.1 - 0.7 Band Pass) No Lateral Acceleration

Spectrum III (0.5 - 0.7 Band Pass) No Lateral Acceleration

| Serial<br>Number | Subject 5<br>Response | Subject 2<br>Response |       | σ <sub>lat</sub> | σlong | o<br>yaw | <sup>σ</sup> roll | <sup>o</sup> pitch | Serial<br>Number |     | Subject 2<br>Response |       | σlat  | <sup>σ</sup> long | σ<br>yaw   | σ <sub>rol1</sub> | σpitch |
|------------------|-----------------------|-----------------------|-------|------------------|-------|----------|-------------------|--------------------|------------------|-----|-----------------------|-------|-------|-------------------|------------|-------------------|--------|
|                  |                       |                       | -     |                  |       |          | •                 |                    |                  |     |                       |       |       |                   | - <u>-</u> |                   |        |
| 787              | *                     | . 4                   | .0941 | .0014            | .0028 | .0598    | .4344             | .3478              | 799              | . * | 3                     | .0848 | .0023 | .0012             | .0739      | .4196             | 2885   |
| 788              | 4                     | 3                     | .0614 | .0014            | .0017 | .0827    | .3754             | .2800              | 800              | *   | 3                     |       |       | .0022             |            |                   |        |
| 789              | 4                     | 4                     | .1641 | .0015            | .0081 | .0632    | .4270             | .9028              | 801              | 4   | 4                     |       |       | .0034             |            |                   |        |
| 790              | 3                     | 3                     | .0413 | .0009            | .0014 | .0503    | .3129             | .2244              | 802              | 4   | 4                     |       |       | .0055             |            |                   |        |
| 791              | 4                     | 4                     |       |                  |       |          | .5561             |                    | 803              | 2   | 3                     |       |       |                   |            |                   | -      |
| 792              | 2                     | 2                     |       |                  |       |          | .1228             |                    | 804              | 3   | -<br>-                |       |       | .0014             |            |                   |        |
| 793              | 4                     | 3                     |       |                  |       |          | .4696             |                    |                  | _   | 3                     |       | - i - | .0017             |            |                   |        |
|                  | •                     | •                     |       |                  |       |          |                   |                    | 805              | 4   | .4                    | .1419 | .0046 | .0052             | .0742      | .5585             | .7981  |
| 794              | 4                     | 4                     | .1332 | .0011            | .0041 | .0495    | .5457             | .5328              | 806              | 4 . | 4                     | .1815 | .0043 | .0095             | .0666      | 5788              | 1.2091 |
| 795              | *                     | 3                     | .0437 | .0011            | .0018 | .0512    | .3595             | .2072              |                  |     |                       |       |       |                   |            | 12700             | 1.2071 |
| 796              | 3                     | 3                     | .0747 | .0016            | .0025 | .0661    | .4540             | .3636              | 808              | 4   | 3                     | .0800 | .0039 | .0020             | . 0599     | .2958             | .2651  |

\* = Subject did not respond

21

 $\sigma$  = rms acceleration (mean biased out)

### Outbound Segment

Spectrum II (0.1 - 0.7 Band Pass) No Lateral Acceleration

DATE: JUNE 18, 1973

Inbound Segment

Spectrum III (0.5 -0.7 Band Pass) No Lateral Acceleration

| Seríal<br>Number | Subject 8<br>Response | Subject 3<br>Response |       | <sup>o</sup> lat | <sup>0</sup> long | d<br>yaw | σroll | σ <sub>pitch</sub> | Serial<br>Number |         | 8 Subject 3<br>Response |      | σ <sub>lat</sub> | σ<br>long | o<br>yaw | σ <sub>roll</sub> | <sup>o</sup> pitch |
|------------------|-----------------------|-----------------------|-------|------------------|-------------------|----------|-------|--------------------|------------------|---------|-------------------------|------|------------------|-----------|----------|-------------------|--------------------|
| 819              | 3                     | 3                     | .0945 | .0011            | .0048             | .0580    | .2894 | .4289              | 831              | 2       | 2                       | 0373 | 0017             | 0011      | 0060     |                   |                    |
| 820              | *                     | 3                     |       |                  |                   |          | .3387 |                    | 832              | 3       | 3                       |      |                  | .0011     |          |                   |                    |
| 821              | 4                     | 4                     |       |                  |                   |          | .5653 |                    | 833              | 3.<br>3 | 3                       |      |                  | .0011     |          |                   |                    |
| 822              | 3                     | 3                     |       |                  |                   |          | .1713 |                    | 834              | 4       | 4                       |      |                  | .0046     |          |                   |                    |
| 823              | 4                     | 3                     |       |                  |                   |          | .4400 |                    | 835              | 2       | +<br>2                  |      |                  | .0041     |          |                   |                    |
| 824              | 3                     | 2                     |       |                  |                   |          | .3312 |                    | 836              | 2       | 2                       |      |                  | .0009     |          |                   |                    |
| 826              | 4                     | 3                     |       |                  |                   |          | .4483 |                    | 837              | 4       | 4                       |      |                  | .0008     |          |                   |                    |
| 827              | 3                     | 3                     | .0961 |                  |                   |          |       |                    | 838              | 3       | 4                       |      |                  | .0054     |          |                   |                    |
| 828              | 3                     |                       | .0446 |                  |                   |          |       |                    | 839              | 4       |                         |      |                  | .0031     |          |                   |                    |
| 830              | 3                     |                       | .0845 |                  |                   |          |       |                    | 840              | 4<br>3  |                         |      |                  | .0072     |          |                   | 1.1098<br>.3357    |

\* = Subject did not respond

 $\sigma$  = rms acceleration (mean biased out)

· 22

# Outbound Segment

# Inbound Segment

DATE: JUNE 19, 1973

Spectrum II (0.1 - 0.7 Band Pass) Constant Lateral Acceleration Spectrum III (0.5 - 0.7 Band Pass) Constant Lateral Acceleration

| Serial<br>Number | Subject 5<br>Response |   |       | σ <sub>lat</sub> | <sup>σ</sup> long | o<br>yaw | <sup>o</sup> roll | <sup>o</sup> pitch | Serial<br>Number |    | Subject 3<br>Response | σ<br>vert | σ <sub>lat</sub> | dlong | σ<br>yaw | σ <sub>roll</sub> | <sup>o</sup> pitch |
|------------------|-----------------------|---|-------|------------------|-------------------|----------|-------------------|--------------------|------------------|----|-----------------------|-----------|------------------|-------|----------|-------------------|--------------------|
|                  |                       |   |       |                  |                   |          |                   |                    | •                |    |                       |           |                  |       |          |                   |                    |
| 987              | *                     | 4 | .0820 | .0277            | .0041             | .8895    | 3.1000            | .3827              | 200              | 4  | 3                     | .0835     | .0213            | .0027 | .2995    | 1.5324            | .2655              |
| 988              | 3                     | 3 | .0567 | .0223            | .0035             | . 7405   | 2.4031            | . 3539             | 201              | 4  | 3                     | .0451     | .0235            | .0016 | .4180    | 2.0154            | .1751              |
| 989              | 4                     | 4 | .1487 | .0211            | .0076             | .7422    | 1.8119            | .9162              | 202              | .4 | 4                     | .1069     | .0237            | .0042 | .4091    | 1.9637            | . 3778             |
| 990              | 4                     | 4 | .0434 | .0270            | .0027             | 1.0071   | 2.8954            | .2170              | 203              | 5  | 4                     |           |                  |       |          | 2.2489            |                    |
| 991              | 4                     | 4 | .1386 | .0234            | .0055             | .6585    | 2.6920            | .5706              | 204              | 3  | 3                     |           |                  |       |          | 1.8479            |                    |
| 992              | 3                     | 4 | .0181 | .0257            | .0027             | .7600    | 2.9895            | .0701              | 205              | 3  | 3                     |           |                  |       |          | 1.6176            |                    |
| 993              | 4                     | 4 | .0886 | .0230            | .0037             | .7622    | 2.4342            | .4210              | 206              | 5  | 4                     |           |                  | _     |          | 1.6680            |                    |
| 994              | 4                     | 4 | .1242 | .0202            | .0055             | .6483    | 2.2886            | .4481              | 207              | *  | *                     | *         | *                | *     | *        | *                 | *                  |
| 995              | 3                     | 3 | .0440 | .0220            | .0033             | .5646    | 2.3937            | .7280              | 208              | 5  | 4                     | .1885     | .0234            | .0093 | .4060    | 2.1692            |                    |
| 996              | 3                     | 3 |       |                  |                   |          | 2.4460            |                    | 209              | 4  | 3                     |           |                  |       |          | 1.7838            |                    |

- \* = Subject did not respond
- $\sigma$  = rms acceleration (mean biased out)

# DATE: JUNE 19, 1973

# Outbound Segment

# Inbound Segment

Spectrum II (0.1 - 0.7 Band Pass) Constant Lateral Acceleration Spectrum I

| and Pass) | Constant Lateral | Acceleration | Spectrum III | (.5 – ( | 0.7 Band | Pass) ( | Constant | Lateral | Acceleration |  |
|-----------|------------------|--------------|--------------|---------|----------|---------|----------|---------|--------------|--|
|           |                  |              |              |         |          |         |          |         |              |  |

| Serial<br>Number | Subject 8<br>Response | Subject 2<br>Response | o<br>vert | <sup>o</sup> lat | Jong  | σ<br>yaw | <sup>o</sup> roll | <sup>σ</sup> pitch | Serial<br>Number | Subject 8<br>Response | Subject 2<br>Response | σvert | σlat  | σlong | σ<br>yaw | <sup>o</sup> roll | <sup>σ</sup> pitch |
|------------------|-----------------------|-----------------------|-----------|------------------|-------|----------|-------------------|--------------------|------------------|-----------------------|-----------------------|-------|-------|-------|----------|-------------------|--------------------|
|                  | _                     | • •                   |           |                  |       |          |                   |                    |                  |                       |                       |       |       |       |          |                   |                    |
| 221              | 3                     | 3                     | .1016     | .0332            | .0037 | 1,1235   | 2.7397            | .4587              | 233              | 4                     | 3                     | .0839 | .0231 | .0012 | .4322    | .0208             | 2.0034             |
| 222              | 3                     | 3                     | .0795     | .0275            | .0036 | .7151    | 2.6652            | .4007              | 234              | 4                     | 2                     | .0446 | .0261 | .0010 | .5246    | 2.2935            | -, 1828            |
| 223              | 4                     | 4                     | .2057     | .0344            | .0101 | 1.0903   | 3.4686            | .9251              | 235              | 5                     | 3                     | .1295 | .0231 | .0031 | .3303    | 1.7760            | . 3099             |
| 224              | 3                     | 3                     | .0504     | .0341            | .0015 | .9365    | 3.0138            | .2115              | 236              | 4                     | 4                     | .1326 | .0246 | .0036 | .4716    | 1,9094            | .5706              |
| 225              | 4                     | 3                     | .1578     | .0306            | .0061 | .9557    | 2:9379            | .4895              | 237              | 3                     | <b>2</b> ·            | .0342 | .0246 | .0014 | .5465    | 2.0942            | .1306              |
| 227              | 3                     | 2                     | .0412     | .0377            | .0025 | 1,3609   | 2.7818            | .2843              | 238              | 4                     | 3                     | .0617 | .0296 | .0012 | .6144    | 2.5524            | .2123              |
| 228              | 4                     | 3                     | .1118     | .0738            | .0031 | .7572    | 1.9669            | .4357              | 239              | 4                     | 3                     | .1428 | .0246 | .0049 | .3808    | 2,0430            | .4797              |
| 229              | 4                     | 3                     | .1036     | .0243            | .0022 | .7328    | 2.1726            | .3600              | 241              | 4                     | · 4                   | .1219 | .0299 | .0040 | .5642    | 2.5256            | . 3848             |
| 230              | 3                     | 2                     | .0391     | .0296            | .0010 | .7351    | 2.7416            | .1786              | 242              | 4                     | 4                     | .1992 | .0288 | .0096 | .6417    | 2.4487            | 1.1677             |
| 231              | 4                     | 3                     | .0823     | .0225            | .0014 | ,6021    | 2,2165            | .4446              | 243              | 4                     | 3                     | .0876 | .0273 | .0021 | .4539    | 2.2138            | .3254              |

\* = Subject did not respond

24

 $\sigma$  = rms acceleration (mean biased out)

### Outbound Segment

Spectrum I (0.7 Low Band Pass) No Lateral Acceleration

DATE: JUNE 20, 1973

### Inbound Segment

Spectrum I (0.7 Low Band Pass) Constant Lateral Acceleration

| Serial<br>Number | Subject 5<br>Response |     | σ<br>vert | <sup>0</sup> lat | <sup>d</sup> long | o<br>yaw. | σ <sub>roll</sub> | <sup>o</sup> pitch | Serial<br>Number | Subject 5<br>Response | Subject 3<br>Response | vert  | o<br>lat | σlong | o<br>yaw | σ <sub>roll</sub> | <sup>o</sup> pitch |
|------------------|-----------------------|-----|-----------|------------------|-------------------|-----------|-------------------|--------------------|------------------|-----------------------|-----------------------|-------|----------|-------|----------|-------------------|--------------------|
|                  |                       | · · |           |                  |                   |           |                   |                    |                  |                       |                       |       |          |       |          |                   |                    |
| 347              | 4                     | 3   | .1411     | .0008            | .0064             | .0734     | .4244             | .6293              | 360              | 2                     | 3                     | .0775 | .0185    | .0024 | .6209    | 1.9969            | .3045              |
| 348              | 3                     | 3   | .0818     | .0008            | .0022             | .0591     | .2352             | .4209              | 361              | 2                     | 3                     |       |          |       |          |                   | 7 .1858            |
| 349              | 4                     | 4   | .2408     | .0008            | .0184             | .0670     | .4214             | 1.5819             | 362              | 3                     | 3                     |       |          |       |          |                   | .4114              |
| 350              | 3                     | 3   | .0486     | .0006            | .0014             | .0484     | .1508             | .1801              | 363              | 4                     | 4                     | · -   |          |       |          |                   | , .7061            |
| 351              | 4                     | 4   | .1698     | .0013            | .0106             | .0777     | .3247             | 1.1701             | 364              | 3                     | 3                     |       |          |       |          |                   | 3.1837             |
| 352              | 2                     | 2   |           |                  | .0021             |           |                   |                    | 365              | *<br>*                | : <sup></sup>         |       |          |       |          |                   | 5 .2208            |
| 353              | 4                     | 3   |           |                  | .0031             |           |                   |                    | 366              | *                     | *                     |       |          |       |          |                   | .2518              |
| 354              | 5                     | 4   |           |                  | .0066             |           |                   | -                  | 367              | *                     | 3                     |       |          |       |          |                   | <b>.</b> 1825      |
| 355              | 4                     | 3   |           |                  | .0034             |           |                   |                    | 368              | 5                     | 4                     |       |          |       |          |                   |                    |
| 356              | 2                     | 2   |           |                  | .0051             |           |                   |                    | 370              | 5.                    | 4                     | -     |          |       |          |                   | .8192              |
|                  |                       |     |           |                  |                   |           |                   | 11240              | 371              | -                     |                       |       |          |       |          |                   | .3802              |
|                  |                       |     |           |                  |                   |           |                   |                    |                  | 5                     | 4                     | .1048 | .0210    | .0098 | .6958    | 2.1906            | .8673              |
|                  |                       |     |           |                  |                   |           |                   |                    | 372              | 5                     | 4                     | .1454 | .0165    | .0110 | .4626    | 1.9698            | 8 1.0143           |

\* = Subject did not respond

 $\sigma$  = rms acceleration (mean biased out)

### Outbound Segment

Spectrum I (0.7 Low Band Pass) No Lateral Acceleration

# DATE: JUNE 20, 1973

# Inbound Segment

Spectrum I (0.7 Low Band Pass) Constant Lateral Acceleration

|     | Subject 8<br>Response | Subject 2<br>Response | σ<br>vert | <sup>o</sup> lat | σlong | σ<br>yaw | <sup>σ</sup> roll | σpitch | Serial<br>Number | Subject 8<br>Response | <b>-</b> | d<br>vert | Jat   | <sup>o</sup> long | o<br>yaw | <sup>o</sup> roll | <sup>o</sup> pitch |
|-----|-----------------------|-----------------------|-----------|------------------|-------|----------|-------------------|--------|------------------|-----------------------|----------|-----------|-------|-------------------|----------|-------------------|--------------------|
|     |                       |                       | 1         |                  |       |          |                   |        | 394              | 3                     | 2        | .0634     | .0165 | .0014             | .4283    | 1.5229            | 9.3298             |
| 384 | 3                     | 3                     | 0890      | .0009            | .0018 | .0725    | .2334             | . 3960 | 395              | 3                     | 3        |           |       |                   |          |                   | 7.2279             |
| 385 | 4                     | 4                     | .1727     | .0014            | .0064 | ₀0626    | .4376             | . 7854 | 396              | 4                     | 3        |           |       |                   |          |                   | 4.3893             |
| 386 | 3                     | 2                     | .1578     | .0009            | .0061 | .0721    | .2758             | .8228  | 397              | 4                     | 4        |           |       |                   |          |                   | 5.5404             |
| 387 | 4                     | 3                     | ·1521     | .0027            | .0073 | .0646    | ,4184             | .6711  | 398              | 3                     | 3        |           |       | .0011             |          |                   |                    |
| 388 | 2                     | 2                     | .1014     | .0015            | .0075 | .0567    | .1823             | .3243  | 399              | 3                     | 2        |           |       | .001              |          |                   |                    |
| 389 | 3                     | 3                     | .1058     | .0014            | .0066 | .0543    | .2762             | .4905  | 400              | 4                     | 3        | .139      | .0232 | .0043             | .7735    | 1.977             | 5.6437             |
| 390 | 4                     | . 4                   | .2203     | .0014            | .0135 | .0614    | .5063             | 1.2674 | 401              | 3                     | 3        |           |       |                   |          |                   | .5254              |
| 391 | 3                     | 3                     | .0782     | .0010            | .0042 | .0572    | . 2968            | .4059  | 402              | 4                     | 4        |           |       | .0111             |          |                   |                    |
|     |                       | ·                     |           |                  |       |          |                   |        | 403              | 3                     | 3        | .0868     | .0237 | .0066             | .5917    | 1.774             | . 34:59            |

\* = Subject did not respond

σ = rms acceleration (mean biased out)

•••

#### APPENDIX II

### General Background

Hypothesis testing involves making assumptions about the distribution function of a random variable and deciding if those assumptions are consistent with the observed data. In testing hypotheses about differences of means, it is common to use the "t" statistic:

$$t_{obs} = \frac{(\overline{x}_a - \overline{x}_b) - (\mu_a - \mu_b)}{\sqrt{S_p^2 \left(\frac{1}{n_a} + \frac{1}{n_b}\right)}}$$

where

 $\overline{X}_{a}, \overline{X}_{b}$  are the observed means of the experimental data sets a and b, respectively  $\mu_{a}, \mu_{b}$  are the true means of the sets from which the experimental data was taken  $S_{p}^{2} = \frac{(n_{a} - 1) S_{a}^{2} + (n_{b} - 1) S_{b}^{2}}{(n_{a} - 1) + (n_{b} - 1)}$ 

where

 $S_a$ ,  $S_b$  are the observed standard deviations of the experimental data  $n_a$ ,  $n_b$  are the number of data points in each experimental data set.

This statistic is a random variable having a "Student's t" distribution with  $v = n_a + n_b - 2$  degrees of freedom. Our assumptions about this distribution will concern the value of the difference between the true means of the two sets from which the data is taken. The hypothesis being tested is referred to as H<sub>1</sub>, the alternate hypothesis H<sub>2</sub>. Let's say that H<sub>1</sub> is is  $\mu_a - \mu_b = 0$  (i.e., there is no difference in the means of the two sets from which the experimental data was drawn). For v degrees of freedom (which depends on the number of data points), the distribution function of t is shown in Figure II-1.

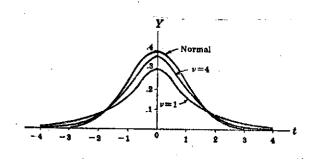

Figure II-1. Student's t Distributions for various values of v.

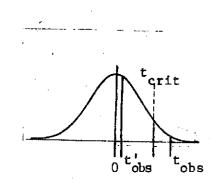

Figure II-2.

Student's t Distribution with Two Observed Values of t and a t crit

We must now decide on a criterion based on the observed data for accepting or rejecting H<sub>1</sub>. If our observed difference of means has a low probability of occurrence when H<sub>1</sub> is true, then we should be suspicious of our hypothesis. In Figure II-2 the probability that  $t \geq t_{obs}$ is the area under the curve to the right of  $t_{obs}$ . Since this area is small, the probability of observing a t this extreme will be small, and we should consider the possibility that our H<sub>1</sub> does not represent the true difference of means. Similarly, the probability of observing  $t'_{obs}$ is relatively high (area to the right of  $t'_{obs}$ ) and thus poor evidence for rejecting H<sub>1</sub>.

Let us choose as our criterion variable, the probability, when  $H_1$  is true, of the occurrence of the observed difference of means. If our observed data have a lower probability than some arbitrarily selected lower limit, called  $\alpha$ , then we will be sufficiently suspicious of  $H_1$  to reject it. This corresponds to picking a t value, say  $t_{crit}$ , such that the probability that  $t_{obs} \geq t_{crit}$  is less than  $\alpha$ . The limiting probability, denoted by  $\alpha$  is called the level of significance of the test and is the probability of rejecting a true hypotehsis. In Figure II-2  $t_{obs}$  would cause  $H_1$  to be rejected at whatever  $\alpha$  level  $t_{crit}$  represents, while  $t'_{obs}$  would cause  $H_1$  to be accepted.

We are not out of the woods yet. We must consider the probability of our data falling in H<sub>1</sub>'s acceptance region (in Figure II-2 to the left of  $t_{crit}$ ) when H<sub>1</sub> is not true. If H<sub>1</sub> is false, i.e.,  $\mu_a - \mu_b \neq 0$ , then some alternate hypothesis H<sub>2</sub> is true. Lets say that our H<sub>2</sub> is  $\mu_a - \mu_b = \delta > 0$  graphically:

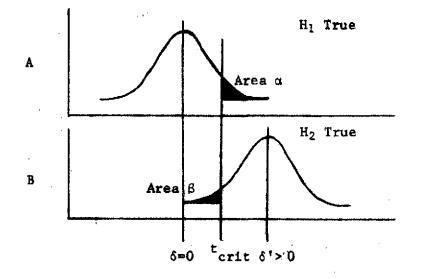

Figure II-3 Effects of an Hypothesis Shift on the Power and Significance Level of Test.

From Figure II-3 it is obvious that when  $H_1$  is not true, it is possible for the observed data to fall in the acceptance region of  $H_1$ . The probability of this event, denoted  $\beta$ , equals the area to the left of t in Figure II-3B. A quantity called the power of the test, equal to 1- $\beta$ , is the probability of rejecting a false hypothesis. It should be clear that the power of the test depends on  $\alpha$  and  $\delta$ , and decreases as  $\alpha$  decreases.

It is common in hypothesis testing to speak of Type 1 and Type 2 errors. They are respectively rejecting a true hypothesis and accepting a false hypothesis. The probabilities of making these errors are  $\alpha$  and  $\beta$ , respectively.

|                       | True Sit              | tuation                     |
|-----------------------|-----------------------|-----------------------------|
| Action                | H <sub>l</sub> True   | H <sub>2</sub> True         |
| Accept $H_1$          | No error              | Type 2 error prob = $\beta$ |
| Reject H <sub>l</sub> | Type 1 error prob = α | No error                    |

The best test would have both  $\alpha$  and  $\beta$  small. Since  $\alpha$  is directly under the experimenter's control, the test is usually arranged so that the Type 1 error is the most expensive, and its probability can be made arbitrarily low. For a given significance level, the power of the test depends on  $\delta$ ; moving  $\delta$ 

to the right in Figure II-3B (i.e.,  $H_2$  becomes  $\mu_a - \mu_b = \delta' > \delta$ ) would decrease  $\beta$ , increasing the power. If the Type 2 error is relatively expensive, it may be necessary to choose an  $\alpha$  somewhat larger than desired in order to obtain a reasonable power. If increasing  $\alpha$  is not desirable due to the expense of a Type 1 error, the only solution lies in increasing the sample size, since the distribution becomes more sharply peaked as the sample size increases, i.e.,  $\nu = n_a + n_b - 2$  increases (see Figure II-1).

### Test Data

Our hypotheses for these tests are as follows:

### Hypothesis

H<sub>1</sub>: At a given acceleration level, the mean response on flights using spectrum I is .5 greater than the mean response on flights using spectra II or III. (This implies that the atmospheric spectrum is at least .5 less comfortable. The consequence of H<sub>1</sub> being true is the necessity of doing tests with an atmospheric spectrum.)

### Alternate Hypothesis

 $H_2$ : At a given acceleration level, the mean response on flights using spectrum I is less than .5 greater than the mean response on flights using spectra II or III. (This implies that the atmospheric spectrum is less than .5 less comfortable than spectra II or III. The consequence of  $H_2$  being true is the ability to use modified spectra with less low frequency content.)

Putting our hypotheses in symbolic terms:

$$H_1: \mu_a - \mu_b \ge .5$$
  
 $H_2: \mu_a - \mu_b < .5$ 

where

 $\boldsymbol{\mu}_{_{\boldsymbol{\mathcal{B}}}}$  is the true mean response to spectrum I

 $\boldsymbol{\mu}_{\underline{b}}$  is the true mean response to spectra II or III.

To calculate the t-statistic, t obs, for a given acceleration level, we proceed as follows:

Let

 $\overline{X}_{A}$  = observed mean response to spectrum I  $\overline{X}_{B}$  = observed mean response to spectra II or III  $S_{a}$  = observed standard deviation for spectrum I  $S_{b}$  = observed standard deviation for spectra II or III  $P_{a}$  = the number of mean response to spectra I or III

 $n_a, n_b =$  the number of responses to spectrum I and spectra II or III

Then

$$t_{obs} = \frac{\overline{x}_{A} - \overline{x}_{B} - (\mu_{a} - \mu_{b})}{\sqrt{s_{p}^{2} (\frac{1}{n_{a}} + \frac{1}{n_{b}})}}$$

where 
$$S_p^2 = \frac{(n_a - 1) S_a^2 + (n_b - 1) S_b^2}{n_a - 1 + n_b - 1}$$

The acceleration levels are broken into six bands. An example of the calculations is shown for band 3 of vertical acceleration, 0 lateral acceleration, spectrum I compared with spectrum II. Here the values for the needed variables are:

 $\overline{X}_{A} = 3.0$   $S_{a} = .756$   $n_{a} = 8$   $\overline{X}_{b} = 3.33$   $S_{b} = .5$   $n_{b} = 9$ 

This yields a t value given by:

Filter 1

$$t_{obs} = \frac{3.0 - 3.33 - .5}{.399 \times .236} = \frac{-.83}{.307} = -2.7$$

This compares with a t value for 15 degrees of freedom of -2.6.

Thus we can reject  $H_1$  at the 90% level of significance. In other words, if we reject  $H_1$  on the basis of this evidence, the probability that we are rejecting a true hypothesis is less than 10%.

Performing a similar calculation for the other g levels, we get the following results:

# **O** Lateral Acceleration

Filter 2

|      |            | tobs       | reject at α= | tobs      | reject at α= |  |
|------|------------|------------|--------------|-----------|--------------|--|
| Band | 1          | -4.12      | .005         | -3.39     | .005         |  |
|      | 2          | -1.06      | .2           | -1.29     | .2           |  |
|      | 3          | -2.32      | .025         | -3.87     | .005         |  |
|      | 4          | -2.70      | .01          | -3.06     | .005         |  |
|      | <b>5</b> . | -2.04      | .05          | -2.26     | .025         |  |
|      | 6          | <b>_</b> ∞ | 0            | <b></b> ∞ | 0            |  |

# .3 Lateral Acceleration

|   | <u>F1</u>        | <u>Filter 1</u>                                             |                                                                                                    | <u>Filter 2</u>                                       |  |
|---|------------------|-------------------------------------------------------------|----------------------------------------------------------------------------------------------------|-------------------------------------------------------|--|
|   | tobs             | reject at α=                                                | t <sub>obs</sub>                                                                                                    | reject at α=                                          |  |
| 1 | -1.74            | .1                                                          | -1.46                                                                                                    | .1                                                    |  |
| 2 | -3.61            | .005                                                        | 326                                                                                                    | .005                                                  |  |
| 3 | -4,38            | .005                                                        | -4.46                                                                                                    | .005                                                  |  |
| 4 | -1.74            | .1                                                          | -3.76                                                                                                    | .005                                                  |  |
| 5 | -4.18            | .005                                                        | -1.48                                                                                                    | .1                                                    |  |
| 6 | -1.08            | .2                                                          | -3.24                                                                                                    | .01                                                   |  |
|   | 2<br>3<br>4<br>5 | $ \frac{t_{obs}}{1} -1.74 $ 2 -3.61 3 -4.38 4 -1.74 5 -4.18 | $\frac{t_{obs}}{1} = \frac{reject \text{ at } \alpha}{1}$ $\frac{1}{2} = -3.61 = .005$ $3 = -4.38 = .005$ $4 = -1.74 = .1$ $5 = -4.18 = .005$ | $\begin{array}{c ccccccccccccccccccccccccccccccccccc$ |  |

Of the 24 cases tested, only 3 could not be rejected at  $\alpha = .1$  or lower. This means that in 21 of the 24 cases, if we rejected H<sub>1</sub>, the probability that we were rejecting a true hypothesis is less than 10%. Of the remaining three cases, we can reject H<sub>1</sub>at  $\alpha = .2$ .